## **ΠΕΡΙΓΡΑΜΜΑ ΜΑΘΗΜΑΤΟΣ**

# **1. ΓΕΝΙΚΑ**

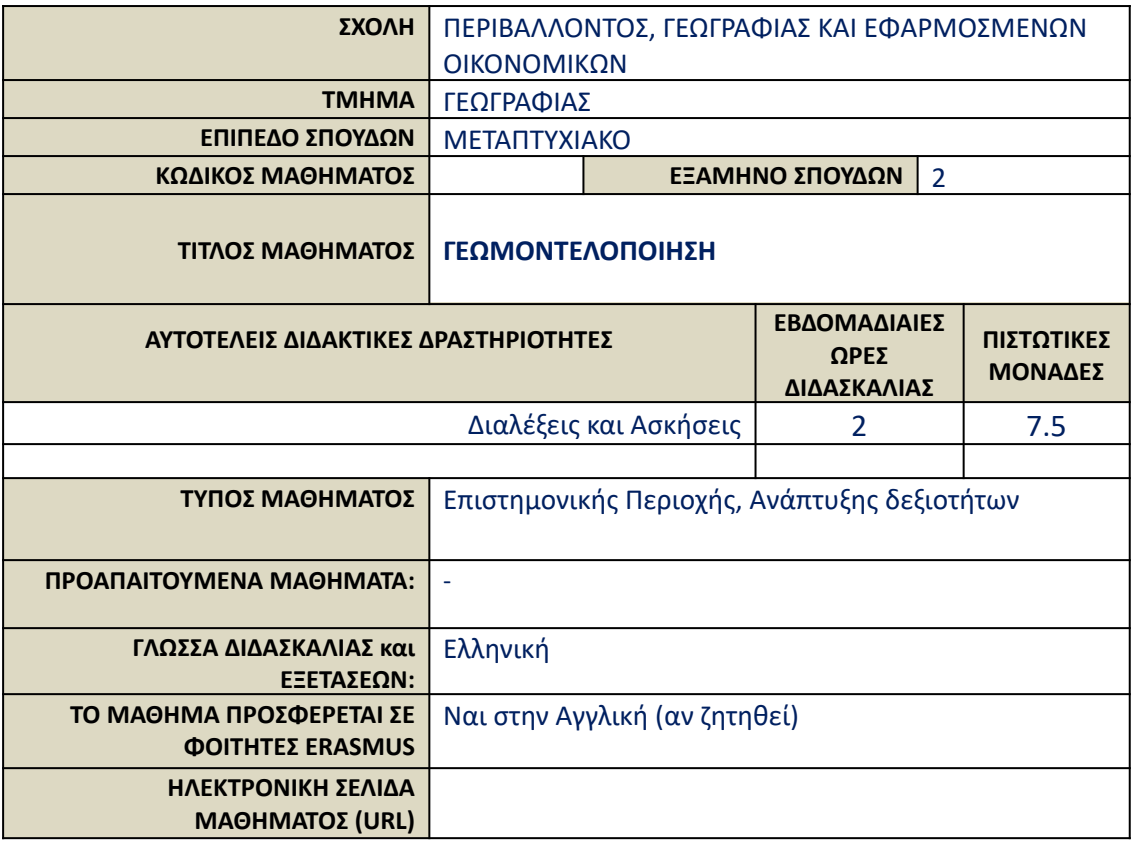

### **2. ΜΑΘΗΣΙΑΚΑ ΑΠΟΤΕΛΕΣΜΑΤΑ**

#### **Μαθησιακά Αποτελέσματα**

Το συγκεκριμένο μάθημα αποτελεί μία εισαγωγή στα πεδία των αριθμητικών μεθόδων και της προσομοίωσης. Στο τέλος του μαθήματος ο/η φοιτητής/τρια αναμένεται να γνωρίζει βασικές αλγεβρικές πράξεις πινάκων, σχήματα παρεμβολής καθώς και σύγχρονες μεθόδους προσομοίωσης για γεωγραφικές εφαρμογές. Επίσης, σχεδιάστηκε ώστε να παρέχει εξοικείωση στο προγραμματιστικό περιβάλλον MATLAB καθώς και στο πακέτο mapping toolbox. Το μάθημα περιλαμβάνει διαλέξεις με τους/τις φοιτητές/τριες να εξασκούνται σε προγραμματισμό αριθμητικών και στατιστικών μεθόδων και προσομοιώσεις με τη MATLAB.

#### **Γενικές Ικανότητες**

- Αναζήτηση, ανάλυση και σύνθεση δεδομένων και πληροφοριών, με τη χρήση και των απαραίτητων τεχνολογιών
- Εργασία σε διεπιστημονικό περιβάλλον
- **●** Παράγωγή νέων ερευνητικών ιδεών
- **•** Αυτόνομη εργασία
- Προαγωγή της ελεύθερης, δημιουργικής και επαγωγικής σκέψης
- Σεβασμός στο φυσικό περιβάλλον

### **3. ΠΕΡΙΕΧΟΜΕΝΟ ΜΑΘΗΜΑΤΟΣ**

- Εισαγωγή στο περιβάλλον του λογισμικού της MATLAB. Περιγραφή βασικών λειτουργιών και δυνατοτήτων του λογισμικού. Παραδείγματα που περιλαμβάνουν υπολογιστικές πράξεις, εισαγωγή και επεξεργασία δεδομένων και δημιουργία αλγορίθμων.
- Λογισμός πινάκων. Πράξεις με πίνακες, εύρεση μοναδιαίου και αντίστροφου πίνακα. Υπολογισμός σφαλμάτων και χρήση επαναληπτικών μεθόδων.
- Καθορισμός συναρτήσεων, χρήση συναρτήσεων βιβλιοθήκης καθώς και λογικών συναρτήσεων. Οπτικοποίηση των δεδομένων ή των αποτελεσμάτων με τη κατασκευή γραφημάτων. Παραδείγματα συναρτήσεων γραφικής απεικόνισης όπως line graphs, scatter plots, bar plots και area graphs.
- Περιγραφή μεθόδων παρεμβολής. Μέθοδος ελαχίστων τετραγώνων, πολυώνυμα Lagrange και χωρική παρεμβολή.
- Αριθμητική απεικόνιση χώρου και πλεγματικών πεδίων. Mesh και contour plots.
- Εφαρμογές αριθμητικών μεθόδων προσομοίωσης και χαρακτηριστικά θεμελιωδών
- μοντέλων.
- Επεξεργασία, ανάλυση και οπτικοποίηση πρωτογενούς πληροφορίας προσομοίωσης.

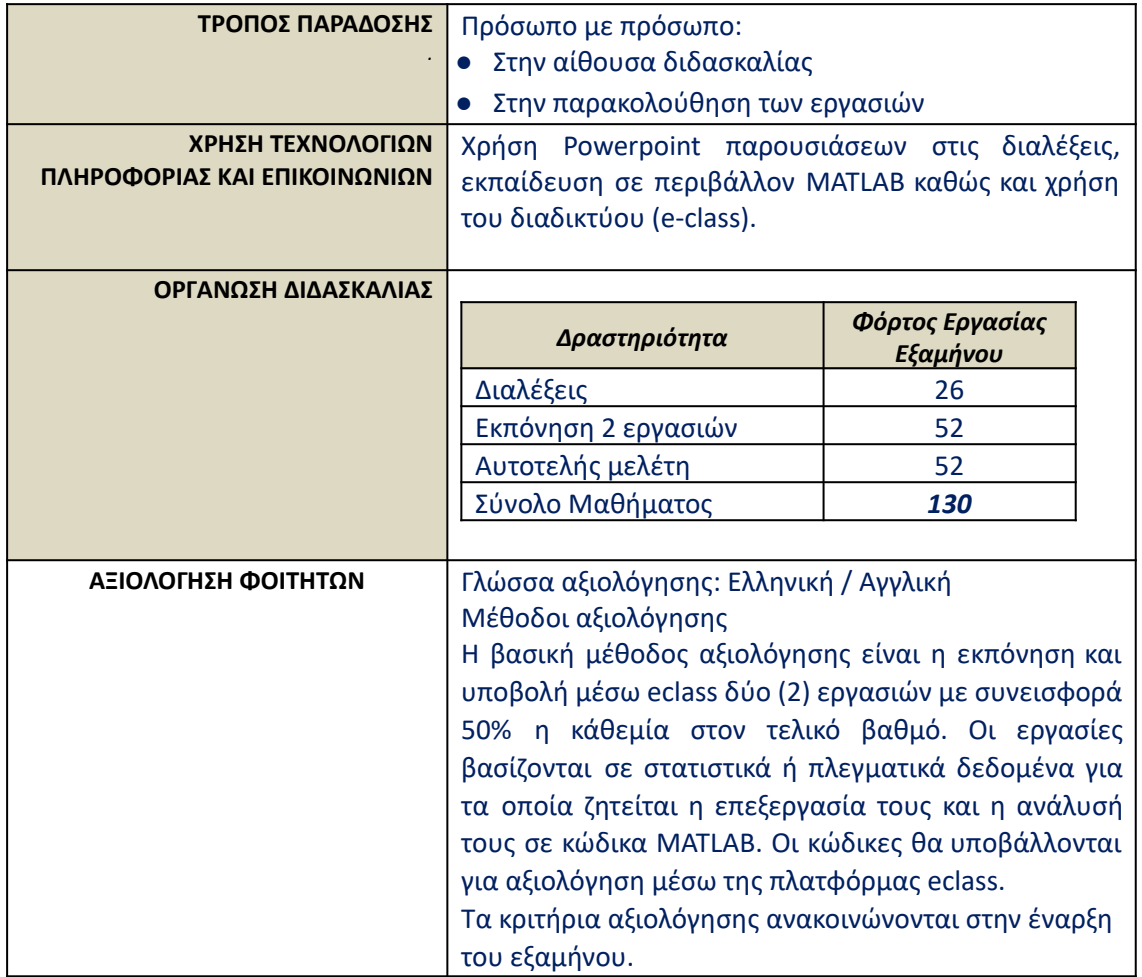

# **4. ΔΙΔΑΚΤΙΚΕΣ και ΜΑΘΗΣΙΑΚΕΣ ΜΕΘΟΔΟΙ - ΑΞΙΟΛΟΓΗΣΗ**

### **5. ΣΥΝΙΣΤΩΜΕΝΗ ΒΙΒΛΙΟΓΡΑΦΙΑ**

- Παρουσιάσεις των διαλέξεων του μαθήματος (διαθέσιμες στο e-class).
- MATLAB User Guide (2013): http://www.mathworks.com/help/matlab/
- Trauth Martin H., MATLAB recipes for Earth Sciences, Springer, 2007, ISBN: 978-3-540-72748-4.
- Holzbecher, Ekkehard, Environmental Modeling Using MATLAB, Springer, 2012, ISBN: 978-3-642-22041-8
- Aghakouchak, A., & Habib, E.H. (2010). Application of a Conceptual Hydrologic Model in Teaching Hydrologic Processes. International Journal of Engineering Education, 26, 963-973.